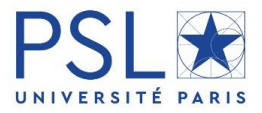

## **Thesis defense procedure PSL Doctorate**

*Thesis defense procedures are set by the Order of May 25, 2016, setting the national training framework and the procedures leading to the award of the national doctorate degree*

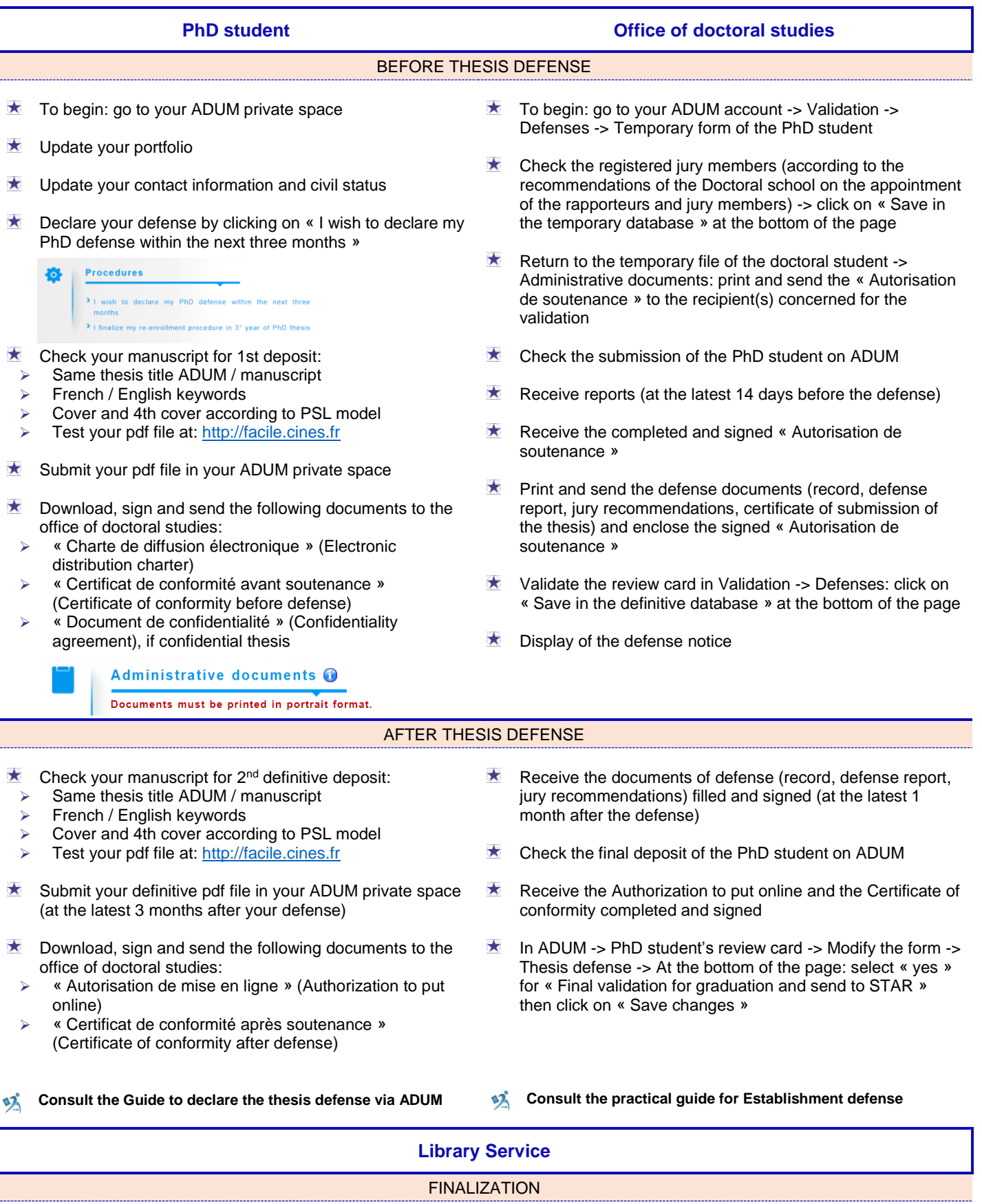

 $\star$ Deposit, reporting, distribution and preservation of the thesis

j